This application form is a fillable PDF. We prefer that you submit your completed application form and all required documents as one combined PDF, however if you need to submit these documents separately, please make sure each PDF is clearly labeled. We need to have all the required information before we can start your screening study.

#### Distribution generator interconnection process milestones

What date was your Basic Distribution System Information Request completed? mm-dd-yyyy

You can visit our **webpage** for an overview of the interconnection process and more details about interconnection requirements. If you have any questions, please contact your BC Hydro Interconnections Manager or email **Distribution.Generators@bchydro.com**.

If you are planning to sell power to BC Hydro, you should also contact the Standing Offer Program (SOP). This program encourages the development of clean or renewable power projects of no more than 15 MW throughout British Columbia. Please visit the SOP **webpage** where you can review the program and requirements.

| 1. Interconnection customer in | nformation |
|--------------------------------|------------|
| Project name                   |            |
| Company name                   |            |
| Mailing address                |            |

| Project contacts |                 |            |          |
|------------------|-----------------|------------|----------|
| Role             | Owner/developer | Consultant | Engineer |
| Name             |                 |            |          |
| Company          |                 |            |          |
| Phone            |                 |            |          |
| Email            |                 |            |          |

| 2. Project information      |                         |
|-----------------------------|-------------------------|
| Generating station location |                         |
| Latitude (deg min sec)      | Longitude (deg min sec) |
| Nearest town or city        |                         |

| Proposed Point of Interconnec | tion (POI)              |
|-------------------------------|-------------------------|
| Latitude (deg min sec)        | Longitude (deg min sec) |
| Address (optional)            |                         |

| Project Milestones                |  |
|-----------------------------------|--|
| Target in-service date mm-dd-yyyy |  |

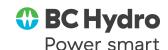

| ☐ Project Information Attachment 2.1 Sir | ngle Line Diagram (SLD) |                 |
|------------------------------------------|-------------------------|-----------------|
| Drawing number                           | Revision number         | Date mm-dd-yyyy |
|                                          |                         |                 |

You need to include a single line diagram (SLD) of your proposed project with this application. Your SLD should include

- O Your project title, date and revision number, site address and the name of person and/or firm that prepared the drawing
- O Differentiation between new and existing equipment (cloud or dividing line)
- O All switches, breakers, and relays must have distinct identifiers or names
- O Point of connection to the BC Hydro distribution system
- O Service entrance equipment

PROJECT NAME: \_

- O BC Hydro revenue meter and, if applicable, revenue metering instrument transformers
- All electrical equipment between the Service Entrance and the generator (switches, breakers, cables, etc.) with voltage levels and equipment ratings as well as the cable/overhead line configuration (for example, 3c #336.4 kcmil ACSR, 1/O AWG ACSR neutral overhead line)

| ☐ Project Information Attachment 2.2 Protection Single Line (Metering and Relaying) Diagram |                 |                 |
|---------------------------------------------------------------------------------------------|-----------------|-----------------|
| Drawing number                                                                              | Revision number | Date mm-dd-yyyy |
|                                                                                             |                 |                 |

You need to include a Protection Single Line (Metering and Relaying) Diagram with your application. This diagram should show all the protective relaying, metering, major control and telecommunications interface to tie in the generator, transformer and plant protection. This diagram should also provide the CT & VT ratios and accuracy classes.

This information may be already included in your Single Line Diagram (SLD) or Attachment 2.1. If this information is already included in your SLD, please enter N/A in the Date, Revision number and number fields.

# 3. Generator information Basic generator information What is your maximum injection to the BC Hydro power system? (MW)

A distribution generator must have a nameplate capacity not to exceed 15 MW. If your project has multiple generating units, the aggregate nameplate capacity of all of the generators must not exceed 15 MW.

| What is your generator's energ                         | y source?                           |                    |  |
|--------------------------------------------------------|-------------------------------------|--------------------|--|
| If your energy source doesn't mplease specify.         | natch any selections in the drop d  | own menu above,    |  |
| What is the total generation (M<br>(Existing and new.) | 1W) of all generators at your site? | ?                  |  |
| What is the total number of ge                         | nerators at your site? (Existing an | nd new.)           |  |
| Does this site currently have ele                      | ectric service from BC Hydro? If Y  | es, answer below.  |  |
| BC Hydro Meter #                                       |                                     | BC Hydro Account # |  |
|                                                        |                                     |                    |  |
|                                                        |                                     |                    |  |

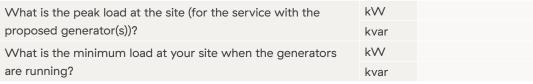

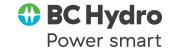

PROJECT NAME: \_

#### Specific generator type section instructions

On the next few pages, this application has different sections for induction, inverter-based and synchronous generators. You only need to fill out the appropriate section for your generator type.

If your proposed project has more than one generator, then you will need to fill out a multiple sections of the appropriate generator type, one for each generator.

If your proposed project has a doubly fed induction generator or another type of generator not covered in this application form, please contact your project's BC Hydro Interconnections Manager for specific instructions.

#### **Induction generator**

| Induction generator information                                                               |                              |              |        |        |
|-----------------------------------------------------------------------------------------------|------------------------------|--------------|--------|--------|
| Unit Designation (name or ID#)                                                                |                              |              |        | Ind 1  |
| Manufacturer (optional)                                                                       |                              |              |        | Ind 2  |
| Model (optional)                                                                              |                              |              |        | Ind 3  |
| Rated kVA                                                                                     |                              |              |        | Ind 4  |
| Rated kW                                                                                      |                              |              |        | Ind 5  |
| Rated kV                                                                                      |                              |              |        | Ind 6  |
| Rated continuous current (A)                                                                  |                              |              |        | Ind 7  |
| Rated Power Factor                                                                            | lagging (over-excited) O.xx  |              |        | Ind 8  |
| Rated Power Factor                                                                            | leading (under-excited) O.xx |              |        | Ind 9  |
| Rated Efficiency (%)                                                                          |                              |              | I      | Ind 10 |
| Rated Speed (rpm)                                                                             |                              |              | Ind 11 |        |
| Rated Frequency (Hz)                                                                          |                              |              | 1      | Ind 12 |
| Subtransient Impedance X <sub>d</sub> " (pu)                                                  |                              |              | 1      | Ind 13 |
| Inertia Constant of Generator H <sub>G</sub> (MW-sec / MVA) (optional)                        |                              |              | I      | Ind 14 |
| Generator Moment of Inertia J <sub>G</sub> or WR <sup>2</sup> <sub>G</sub> (kg•m²) (optional) |                              | 1            | Ind 15 |        |
|                                                                                               |                              | (MW s / MVA) | 1      | Ind 16 |
| Inertia of all rotating mass (optional)                                                       |                              | (kg•m²)      | 1      | Ind 17 |
| Power Factor Correction Capacitor Size (kvar) (if applicable)                                 |                              |              | 1      | Ind 18 |
| Power Factor Correction Capacitor Voltage                                                     | e (V) (if applicable)        |              | 1      | Ind 19 |
|                                                                                               |                              |              |        |        |

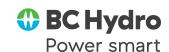

PROJECT NAME: \_

#### **Inverter-based generator**

| Inverter information                  |                                                      |    |        |
|---------------------------------------|------------------------------------------------------|----|--------|
| Unit Designation (name or ID#)        |                                                      |    | Inv 1  |
| Manufacturer (optional)               |                                                      |    | Inv 2  |
| Model (optional)                      |                                                      |    | Inv 3  |
| Rated A/C output kVA                  |                                                      |    | Inv 4  |
| Rated A/C output kW                   |                                                      |    | Inv 5  |
| Rated A/C output kV                   |                                                      |    | Inv 6  |
| Number of phases (1-phase or 3-phase) |                                                      |    | Inv 7  |
| Rated A/C output Current (Amps)       |                                                      |    | Inv 8  |
| Rated Power Factor (%)                | lagging (over-excited) O.xx                          |    | Inv 9  |
| Rated Power Factor (%)                | leading (under-excited) O.xx                         | I  | Inv 10 |
| Rated Efficiency (%)                  |                                                      | I  | Inv 11 |
| Rated Frequency (Hz)                  |                                                      | I  | lnv 12 |
| Fault Contribution                    | 100% (rated) power generation by the inverter        | I  | Inv 13 |
| rault Contribution                    | At a level of rated power below 50% (40%, 25%, etc.) | In | lnv 14 |
| Is your Inverter Certified to CSA     | A C22.2 No 107.1? (Yes or No)                        | I  | Inv 15 |

| Number of Inverters Total Inverter Capacit | y Calculation |                         |
|--------------------------------------------|---------------|-------------------------|
| Number of inverters                        | Capacity      | Total inverter capacity |
| x                                          | kW            | =                       |

| Does your project use storage technology? (Yes or no) |
|-------------------------------------------------------|
|-------------------------------------------------------|

If your project will use storage technology, please answer all the questions below.

| Energy storage capacity (kWh)                | Inv 17 |
|----------------------------------------------|--------|
| Peak charging power (kW)                     | Inv 18 |
| Peak discharge power (kW)                    | Inv 19 |
| Battery Type (Li-lon, Lead Acid, Flow, etc.) | Inv 20 |

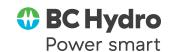

PROJECT NAME: \_

#### **Synchronous generator**

| Synchronous generator information                                                                            |                                                                   |     |     |
|----------------------------------------------------------------------------------------------------|-------------------------------------------------------------------|-----|-----|
| Unit Designation (name or ID#)                                                                               |                                                                   |     | S1  |
| Manufacturer (optional)                                                                                      |                                                                   |     | S2  |
| Model (optional)                                                                                             |                                                                   |     | \$3 |
| Rated kVA                                                                                                    |                                                                   |     | \$4 |
| Rated kW                                                                                                    |                                                                   |     | S5  |
| Rated Power Factor                                                                                           | lagging (over-excited) O.xx                                       |     | \$6 |
| Rated Fower Factor                                                                                           | leading (under-excited) O.xx                                      |     | S7  |
| Rated kV                                                                                                    |                                                                   |     | S8  |
| Rated Amperes                                                                                                |                                                                   |     | S9  |
| Number of Phases                                                                                             |                                                                   |     | S10 |
| Number of Poles (optional)                                                                                   |                                                                   |     | S11 |
| Rated Speed (rpm) (optional)                                                                                 |                                                                   |     | S12 |
| Rated Frequency (Hz)                                                                                         |                                                                   |     | S13 |
| Amortisseur (damper) windings (connected, not connected or not installed) (optional)                         |                                                                   |     | S14 |
| Connection (delta or wye)                                                                                    |                                                                   |     | S15 |
| Type of Grounding (ungrounded, resistive, reactive or solidly grounded)                                      |                                                                   |     | S16 |
| Grounding Impedance (ohms)                                                                                   |                                                                   |     | S17 |
| Inertia Constant of Generator H <sub>G</sub> (MW-sec / MVA) (optional)                                       |                                                                   |     | S18 |
| Generator Moment of Inertia $J_{\scriptscriptstyle G}$ or $WR_{\scriptscriptstyle 2}^{\scriptscriptstyle C}$ | (kg•m²) (optional)                                                |     | S19 |
| Inertia constant of turbine + generator (provide proposed data) H <sub>GT</sub> (MW-sec/MVA) (optional)      |                                                                   | S20 |     |
| Turbine + Generator Moment of Inertia                                                                        | J <sub>G</sub> or WR <sup>2</sup> <sub>G</sub> (kg•m²) (optional) |     | S21 |
|                                                                                                    |                                                                   |     |     |

| Impedances in per-unit (unless specified) on the machine base kV and base MVA |     |
|-------------------------------------------------------------------------------|-----|
| Base kVA                                                                      | S21 |
| D-axis synchronous reactance (unsaturated) X <sub>di</sub> (pu)               | S22 |
| D-axis transient reactance (unsaturated) X' <sub>di</sub> (pu)                | S23 |
| D-axis sub-transient reactance (unsaturated) X" <sub>di</sub> (pu)            | S24 |
| Q-axis synchronous reactance (unsaturated) X <sub>qi</sub> (pu) (optional)    | S25 |
| Q-axis transient reactance (unsaturated) X' <sub>qi</sub> (pu) (optional)     | S26 |
| Q-axis sub-transient reactance (unsaturated) X" <sub>qi</sub> (pu) (optional) | S27 |
| Negative sequence reactance (unsaturated) $X_{2i}$ (pu) (optional)            | S28 |
| Zero sequence reactance (unsaturated) $X_{Oi}$ (pu) (optional)                | S29 |
| Leakage reactance (unsaturated) X <sub>Im</sub> (pu) (optional)               | S30 |
| Zero sequence resistance $R_{o}$ (pu) (optional)                              | S31 |
| Negative sequence resistance R <sub>2</sub> (pu) (optional)                   | S32 |

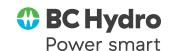

PROJECT NAME: \_

| 4. Transformer (Generator Step Up) information                |              |      |
|---------------------------------------------------------------|--------------|------|
| Step-up transformer capacity (kVA)                            |              | 4.1  |
| Step-up transformer voltages (kV)                             | H.V.         | 4.2  |
|                                                               | L.V.         | 4.3  |
| Step-up transformer configuration (delta, wye grounded, etc.) | H.V. winding | 4.4  |
|                                                               | L.V. winding | 4.5  |
| Step-up transformer impedances                                | Z            | 4.6  |
| (specified in % of transformer base)                          | X/R          | 4.7  |
| H.V. Neutral grounding impedance (ohms) <sup>1</sup>          | R            | 4.8  |
|                                                               | X            | 4.9  |
| L.V. Neutral grounding impedance (ohms)                       | R            | 4.10 |
|                                                               | X            | 4.11 |

**Note 1:** Typically BC Hydro chooses the H.V. neutral grounding impedance values. However please feel free to let us know your preference.

| 5. Line information                                       |                |                |                |     |
|-----------------------------------------------------------|----------------|----------------|----------------|-----|
|                                                           | Line segment 1 | Line segment 2 | Line segment 3 |     |
| Line Length (km)                                          |                |                |                | 5.1 |
| Number of conductors per phase (1, 2, 3, etc.)            |                |                |                | 5.2 |
| Phase Conductor Size (please indicate kcmil, AWG or mm)   |                |                |                | 5.3 |
| Neutral Conductor Size (please indicate kcmil, AWG or mm) |                |                |                | 5.4 |

| Conductor impedances (optional)        |     |
|----------------------------------------|-----|
| Positive Sequence Resistance R1 (ohms) | 5.4 |
| Zero Sequence Resistance R0 (ohms)     | 5.5 |
| Positive Sequence Reactance X1 (ohms)  | 5.6 |
| Zero Sequence Reactance X0 (ohms)      | 5.7 |
| Positive Sequence Charging Y1 (µMHO)   | 5.8 |
| Zero Sequence Charging Y0 (μMHO)       | 5.9 |

| 6. Declaration                                                                    |                 |  |
|-----------------------------------------------------------------------------------|-----------------|--|
| I declare that the data submitted herein meets the requirements of this document. |                 |  |
|                                                                                   |                 |  |
|                                                                                   |                 |  |
|                                                                                   |                 |  |
|                                                                                   |                 |  |
| Signature                                                                         |                 |  |
|                                                                                   |                 |  |
| Print name and title                                                              | Date mm-dd-yyyy |  |

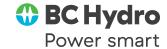